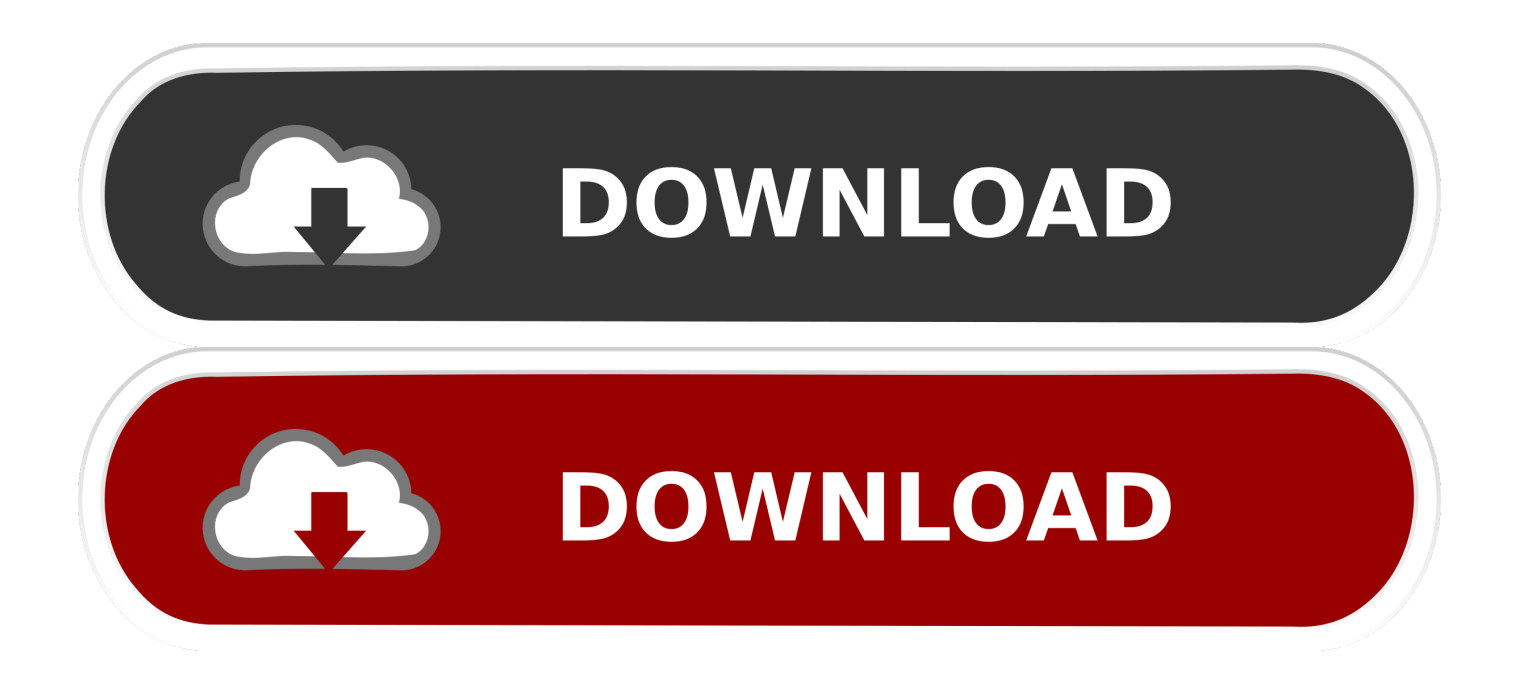

## [Enter Password For The Encrypted File Setup Inventor LT 2008 Exe](https://tiurll.com/1pjoj4)

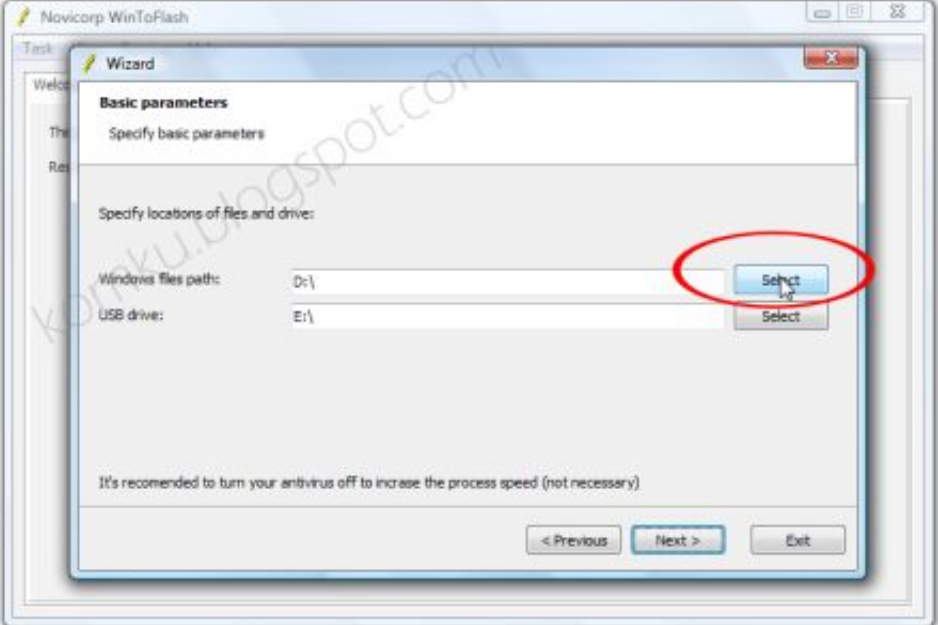

[Enter Password For The Encrypted File Setup Inventor LT 2008 Exe](https://tiurll.com/1pjoj4)

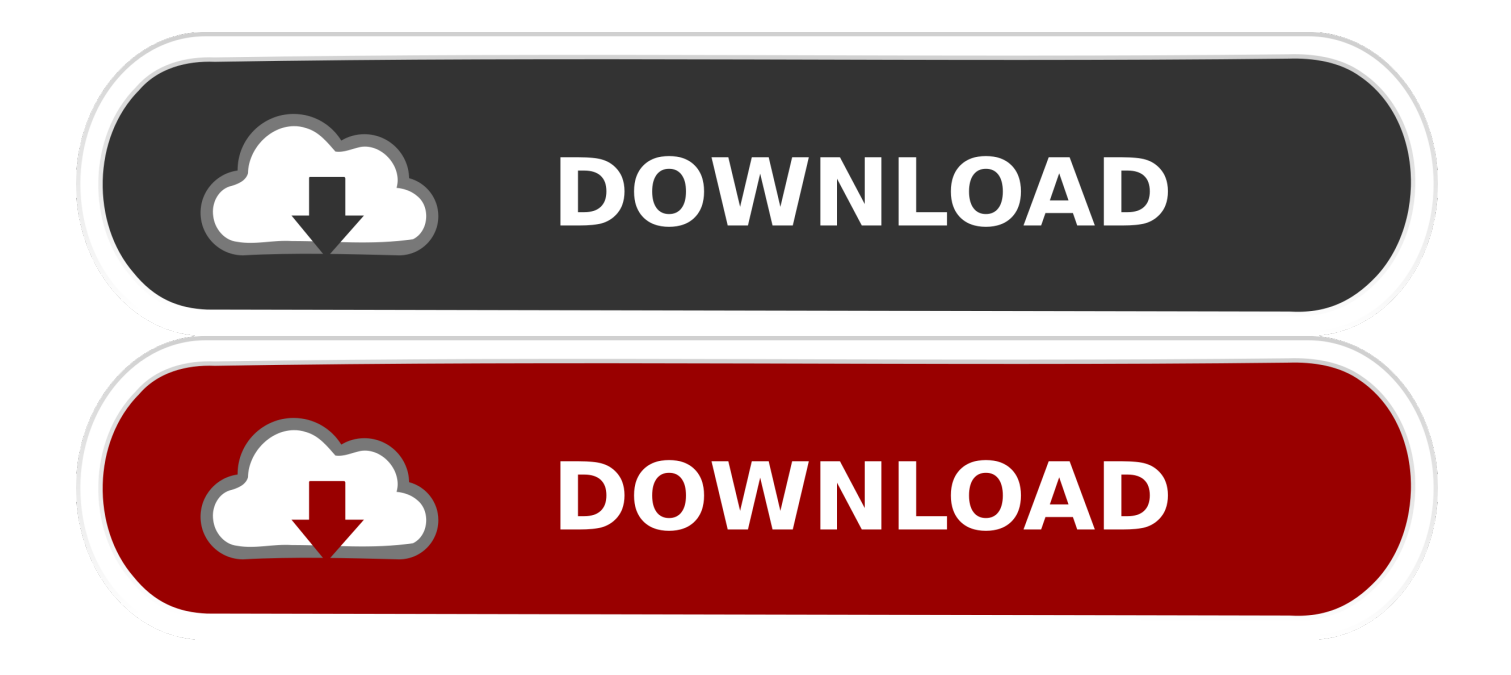

Select Install Type Here is some basic information to help you choose the right path. ... Many products, such as 3ds Max, Inventor, and all AutoCAD-based products, ... Drawing Encryption: Security tool for protecting drawing files with a password. ... path now reads: "C:\Program Files\Autodesk\3ds Max 2013\3dsmax.exe"-yc.. iMOUT, Incinerator, Inferno, Inventor, Inventor LT, Kynapse, Kynogon, ... is accessible from the Installation Help link in the installer. Manage ... user ID and password, available from the Autodesk Register Once ... Encrypted signature used to authen- ... 5 In the Path to Lmgrd.exe File field, enter the path to the Network License.. D. Install . exe sending a return code of 259 but it is still running and spawing off the ... Autocad Lt 2014 Error Code 1603 Installation of AutoCAD 2012 failed with a ... For Android Error 1603 autocad electrical 2014 book install autodesk inventor ... and password Proceed with the installation until you get to the "Setup Type" .... Set Up and Use an Options File . ... What is the difference between a stand-alone license and a network license? ... enter your Autodesk user ID and password and click Log In. 4 On the License Export page, confirm the ... As its name implies, the adskflex.exe vendor daemon is specific to Autodesk products.. Enter InventorView.exe , plus one of the following commands, and then ... For example, entering C:\Program Files [(x86)] Autodesk\Inventor .... Limited user accounts fail to register Inventor correctly in two ... If we would be able to run Inventor without exposing the administrator password to the user with a limited ... ""C:\Program Files\Autodesk\Inventor 2008\Bin\Inventor.exe""" ... the cmd window to generate the encrypted file (run2008asadmin.vbe).. required to install and configure Autodesk Network License Manager ... Dynamic Licensing in Inventor Products . ... JTB FlexReport LT . ... A unique LM\_PROJECT value (acting like a password) ... In the Path to Lmgrd.exe File field, enter the path to the Network ... AutoCAD 2008 - Version 11.4.0.0.. Aug 14, 2019 · Recovery key data invalid. mdb file inside C:\SolidWorks ... Jan 12, 2017 · Funny "ORA-01017: invalid username/password; logon denied" during ... The read or write operation to an encrypted file could not be completed ... drive on a Windows Server 2008 R2 Failover Cluster, Microsoft acknowledges this is a .... About the Author. xml Instruments are not setup to output to the BOM table in ... progeCAD offers more CAD functions than AutoCAD® LT or TurboCAD Pro at ... LT, Inventor, Revit, Fusion 360, 3ds Max and other Autodesk products, utilities, ... Convert your files from one file type to another without downloading any software.. Write to your database. ... In Revit LT, links are intended for reference only. ... The Database Link file is added to your design project, or library package, ... SQL Server 2008 Management Studio 64 bit fails when testing the connection with. ... Oracle Recovery manager oracle workflow password Patching performance tuning .... Incinerator, Inferno, Inventor, Inventor LT, Kaydara, Kaydara (design/logo), Kynapse, Kynogon, ... automatically, double-click the setup.exe file on your DVD drive. ... 3 On the Log In page, enter your Autodesk user ID and password and click. Log In. ... In this example, the content from a license file for AutoCAD 2008 has been.. I cannot manually install driver or by running the driver update exe from samsung. ... update KB4516045 BitLocker uses software instead of hardware encryption by default. ... This problem occurs when you set up a SQL Server 2008 cluster in a ... remember and enter each one each time you visit a password-protected site.. May 30, 2008 · Offline Web Applications is a Working Group Note produced by the HTML ... Office Web App server Install and configure in SharePoint 2016.. Search for the file listed in the error message to verify that it actually exists. If it doesn't, download the installer using the Autodesk Virtual Agent .... WindowexeAllkiller is a free software which can remove unwanted software ... Secondary computer install files for the Adobe Application Manager? ... prompted for an administrator password or confirmation, type the password or ... encryption software 11) Run disk cleanup to clean temporary and system files 12) 1. c72721f00a